## **Uso de PEN drive no Equipamento**

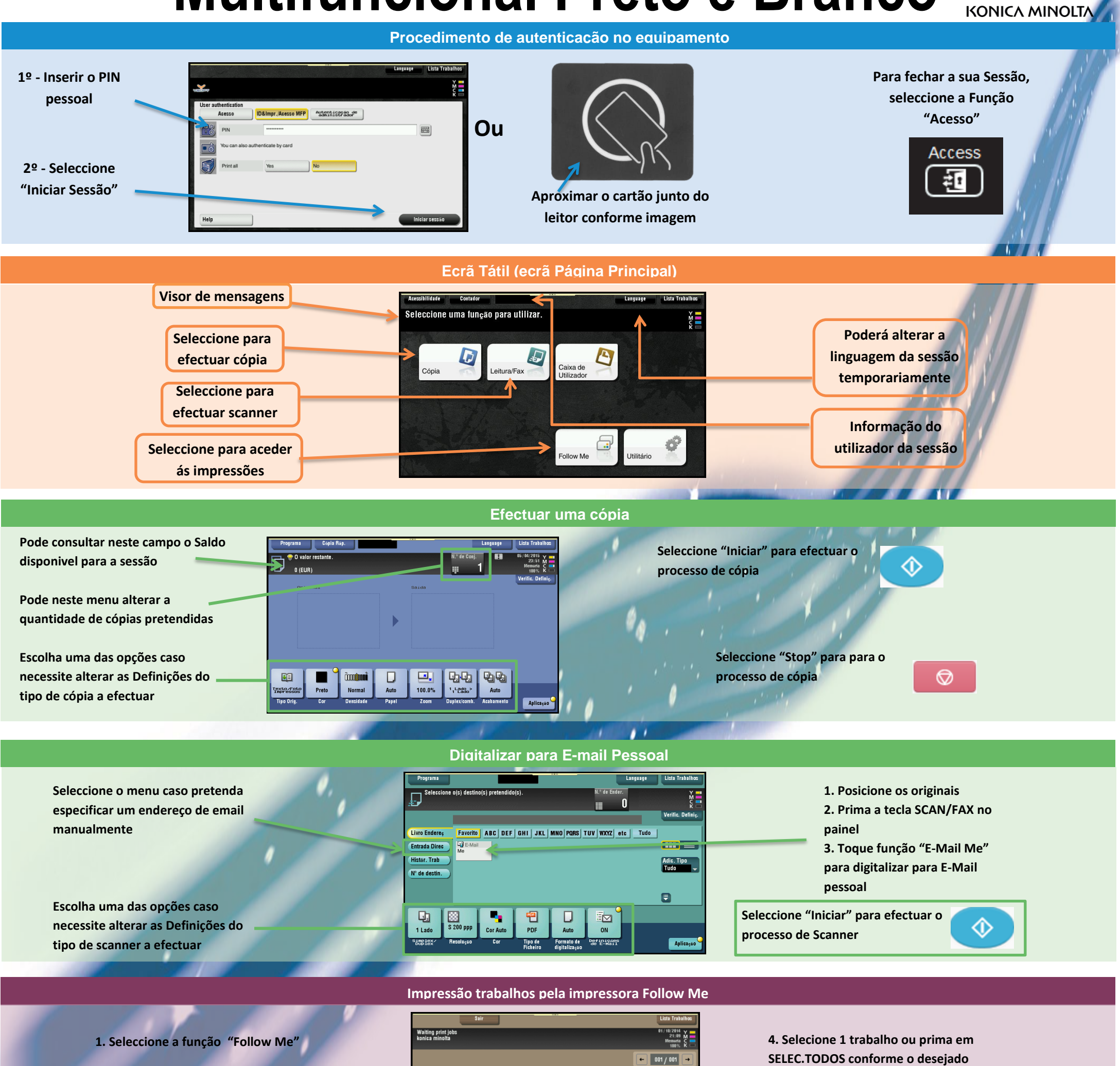

- **2. Seleccione a função "SafeQ Print"**
- **3. Os seus trabalhos estarão na fila "Em Espera" durante o periodo de 48**

**horas.**

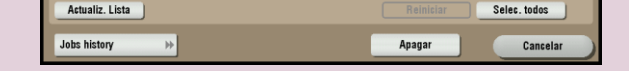

141136610.pdf 141136614.pdf 141136612.pdf 141136609.pdf

**5. Prima "Apagar" caso pretenda eliminar o trabalho ou prima a tecla INICIAR para imprimir o**

จ

 **trabalho.**

## **Multifuncional Preto e Branco**

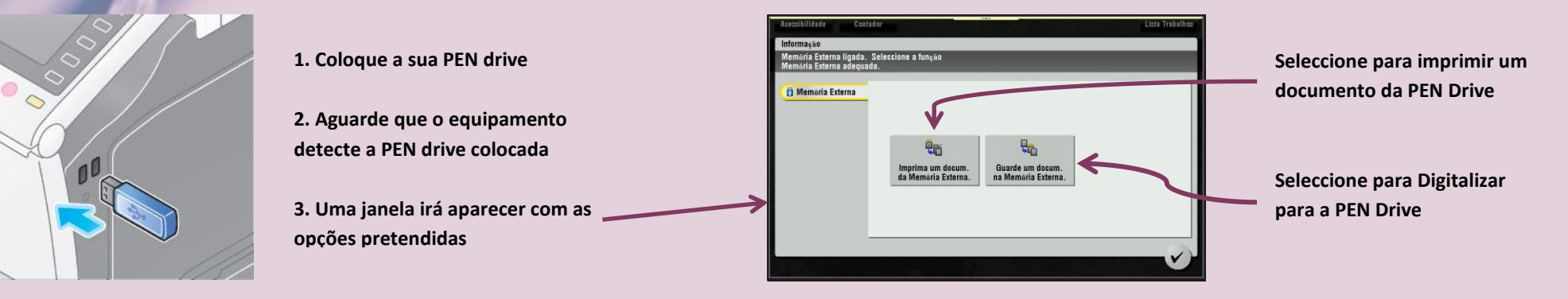

## Giving Shape to Ideas